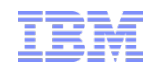

# Continuous Availability and Disaster Recovery for Linux on IBM Z with GDPS

Oliver Andersen GDPS development andersen@de.ibm.com

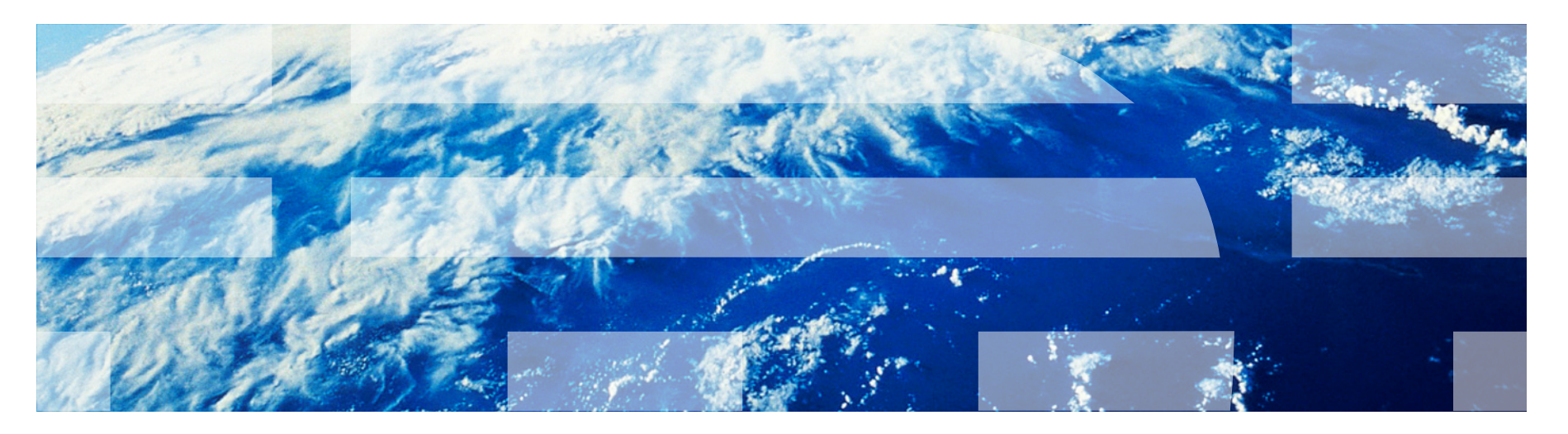

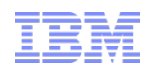

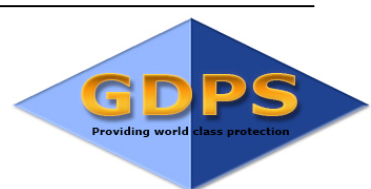

# Agenda:

What is GDPS? GDPS Family HyperSwap with GDPS GDPS and Linux on Z Linux on Z guest under z/VM Requirements, Set up, Configuration Native Linux on Z KVM support GDPS Virtual Appliance GDPS GUI panels / demo

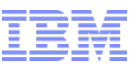

## Global Continuous Availability & Disaster Recovery Offering for IBM z Systems – 20 years and still going strong

### **Manage & Automate**

### **Solutions**

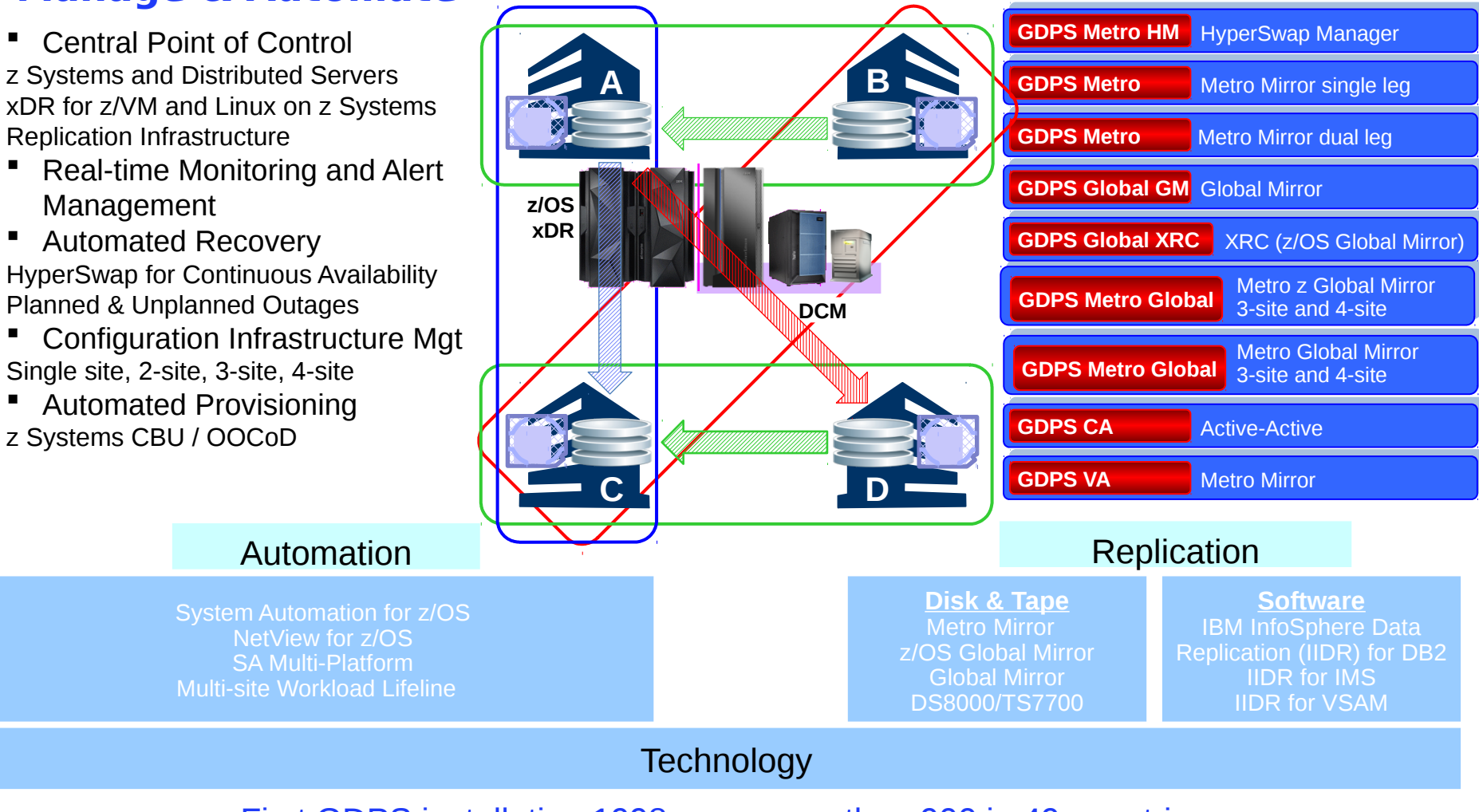

© 2018 IBM Corporation First GDPS installation 1998, now more than 900 in 49 countries

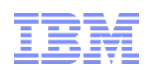

## Multiple GDPS products meeting various requirements for Local/Metro/Remote CA with out-of-region DR

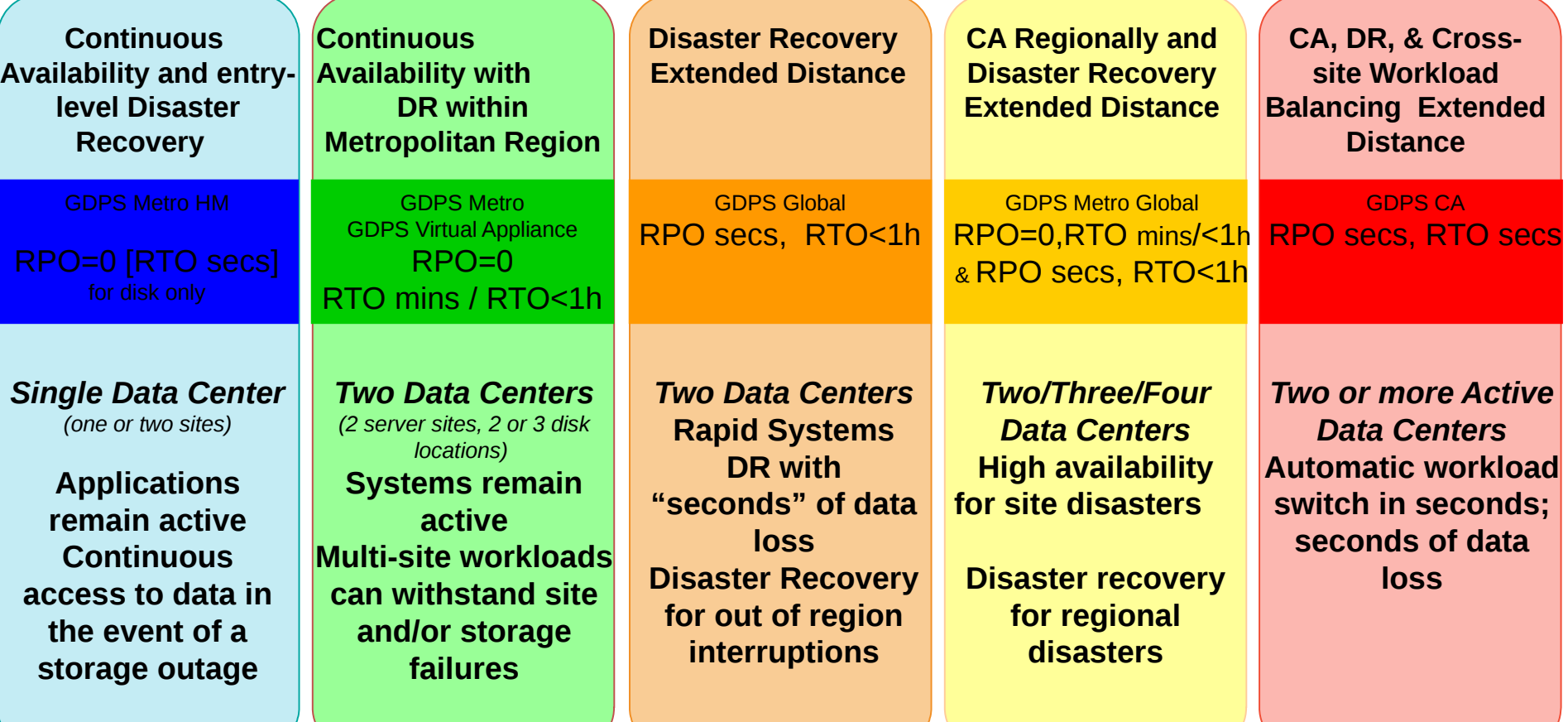

**Recovery Time Objective (RTO)** is the time needed to recover from a disaster or how long the business can survive without the systems. **Recovery Point Objective (RPO)** defines the amount of data that you can afford to recreate during a recovery, by determining the most recent point in time for data recovery.

### GDPS Metro (formerly GDPS/PPRC) for two sites – Metropolitan distance continuous availability (CA) and disaster recovery (DR) solution

**Continuous** Availability / Disaster Recovery within a Metropolitan Region Two Data Centers

#### Systems remain active

Multi-site workloads can withstand site and/or storage failures

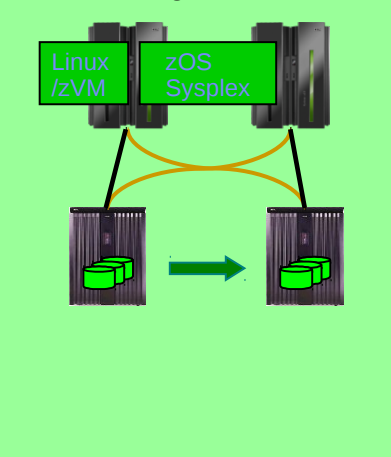

- Provides Server/LPAR management
- Simplifies and streamlines data replication management
- Manages remote copy environment using HyperSwap function and keeps data available for operating systems and applications
- Facilitates faster recovery time for planned and unplanned outages
- **Ensures successful recovery via automated processes**
- Enhances data consistency across all secondary volumes for both System z and distributed systems
- **Enables high availability and DR for Linux on z environments**
- Leverages Distributed Cluster Management (DCM) to interface with distributed environments to provide an enterprise-level disaster recovery solution
- Combines with GDPS Global to provide a three/four-site solution for higher availability and disaster recovery

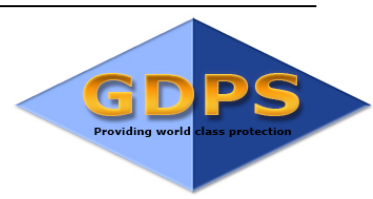

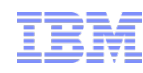

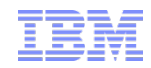

## Metro Mirror (PPRC) Operation

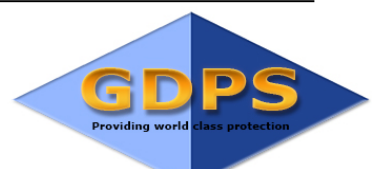

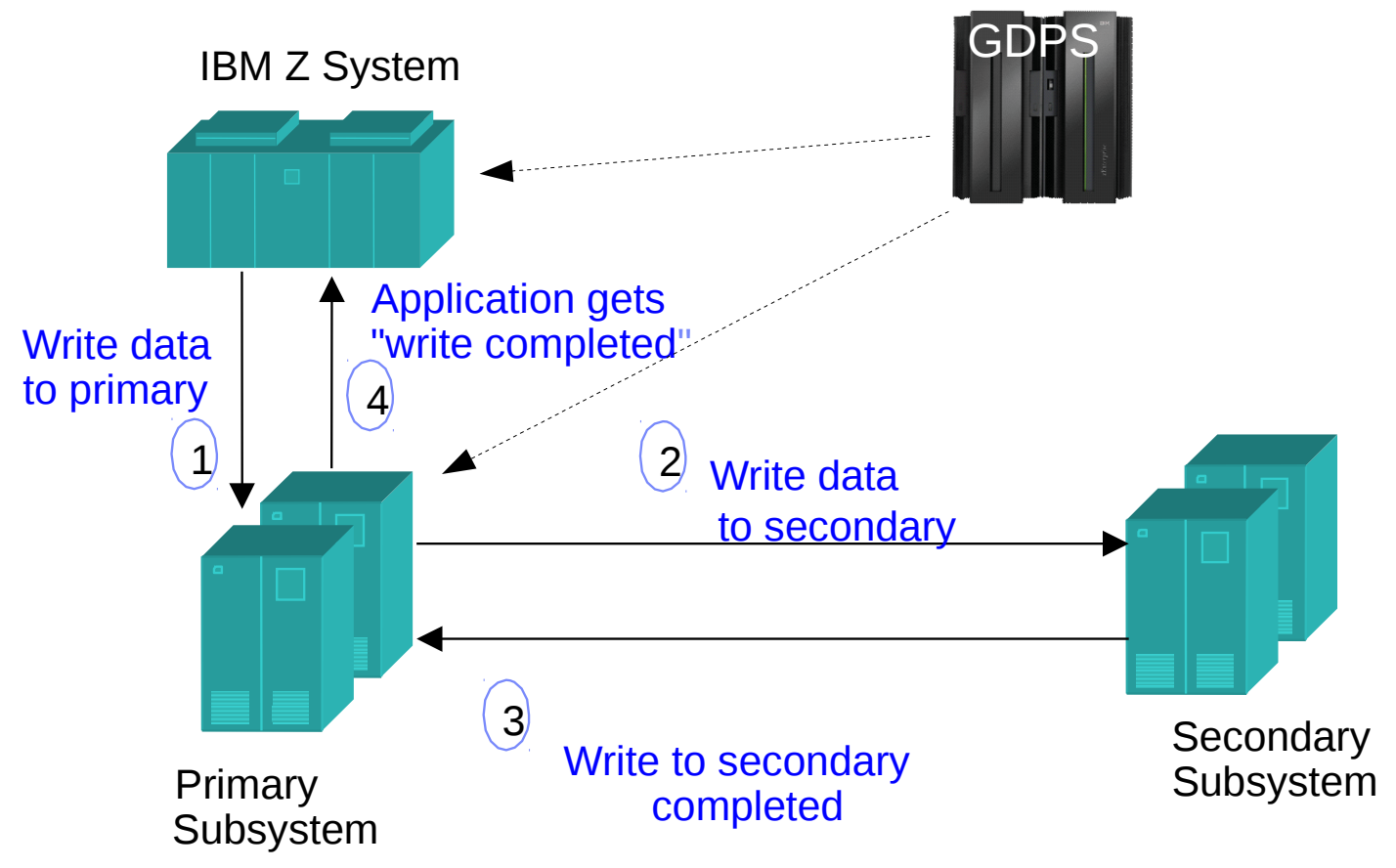

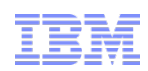

### HyperSwap – the Technology

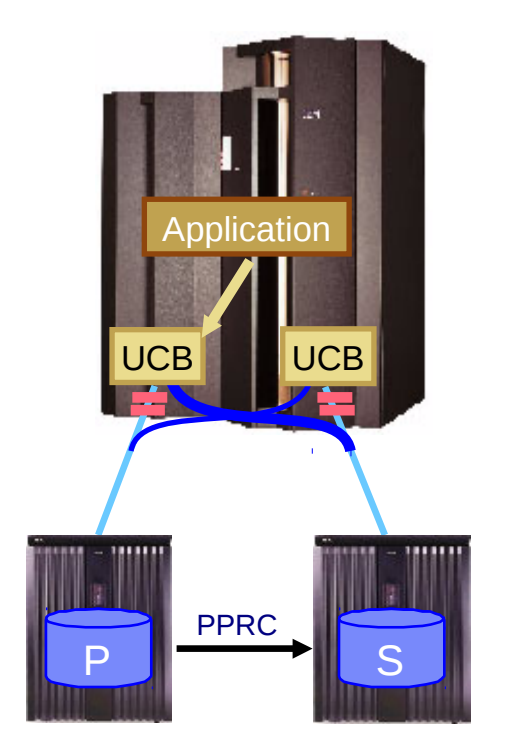

UCB = Unit Control Block

- Extends System availability to disk subsystems
- Substitutes Metro Mirror (PPRC) secondary for primary device
	- Automatic No operator interaction
	- $-$  Fast Can swap large number of devices  $\rightarrow$  User Impact Time (UIT) 5-10 seconds
	- Non-disruptive applications keep running
- **Triggered by a primary disk failure**
- **Disk no longer a single point of failure**

### **Comprehensive application and data availability solution**

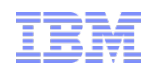

## HyperSwap Phases

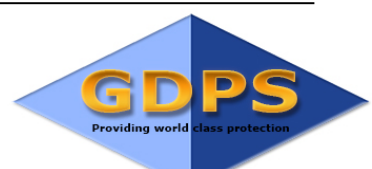

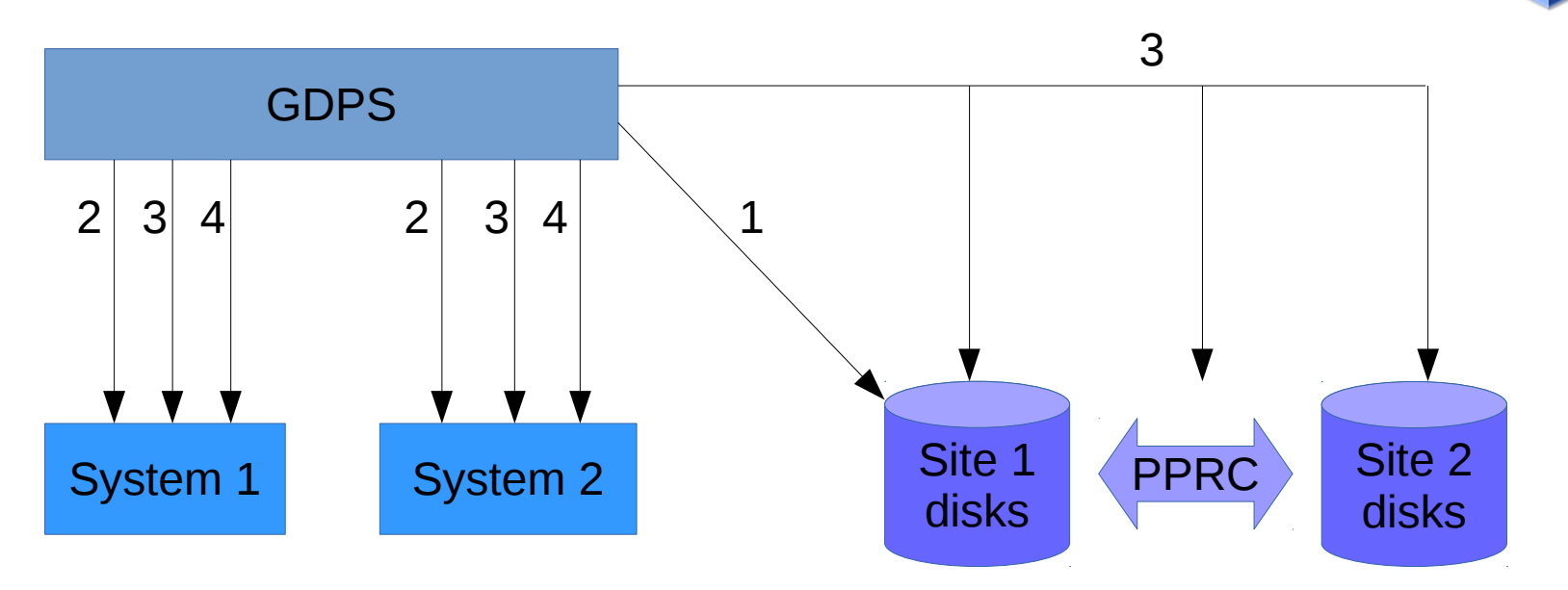

- 1.Freeze ensure data consistency
- 2.Quiesce suspend the disks I/O is queued
- 3.Swap to secondary disks + leave mirroring terminated or suspended or resynch, according to policy and planned/unplanned case
- 4.Resume disk I/O

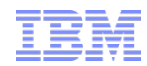

#### GDPS GDPS xDR: Linux guest & native Linux on Z **K2** Site-1 site-1 site-2 site-2 site-2 site-2 site-2 site-2 site-2 site-2 site-2 site-2 site-2 site-2 site-2 site-2 site-2 site-2 site-2 site-2 site-2 site-2 site-2 site-2 site-2 site-2 site-2 site-2 site-2 site-2 site-2 site-**P P P CKD CKD CKD / (FBA) S S S GDPS-managed PPRC**  SA MP Linux **Backup Master** SA MP Linux **Node** SA MP Linux **Node** SA MP Linux **Node** Production nodes SA MP Linux Proxy nodes Linux **Node Linux Node** GDPS Z/VM Linux GDPS Z/VM Linux **K1** z/VM Linux

- Management of all disks –-> control mirroring
- Management of all LPARs  $\rightarrow$  start/stop...
- Coordinated HyperSwap z/OS, z/VM with its guests, and native Linux
- Graceful shutdown and startup (re-IPL in place) of Linux clusters or nodes
- zVM SSI Live Guest relocation
- Graceful shutdown of z/VM
- Coordinated takeover in unplanned cases e.g. recovery from a node failure
- Coordinated takeover in planned cases for e.g. maintenance

#### **Coordinated recovery for planned and unplanned events**

## xDR Expands the Scope of GDPS to:

- **Include one or more z/VM systems.** 
	- Each z/VM system will require at least one Linux guest to act as a "proxy" for GDPS on the z/VM system.
	- This Linux proxy system must run System Automation for MultiPlatform (SA MP) for communications with the GDPS K-system(s).
	- SA MP is optional for other (non-proxy) guests, but would be required for:
		- Use of the GDPS AUTOIPL and AUTOGUESTIPL features.
		- GDPS system availability checking for the Linux guest system.
		- Automation of resources/services on the Linux guest system.
- **Include one or more native Linux systems.** 
	- Each native Linux system must run SA MP.

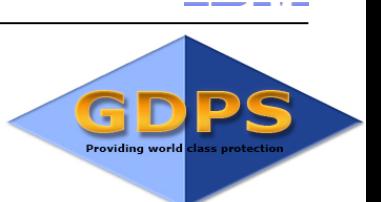

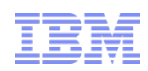

## xDR for Linux on z/VM

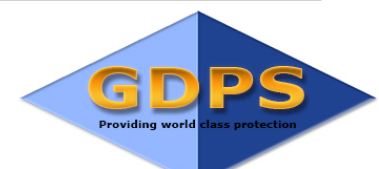

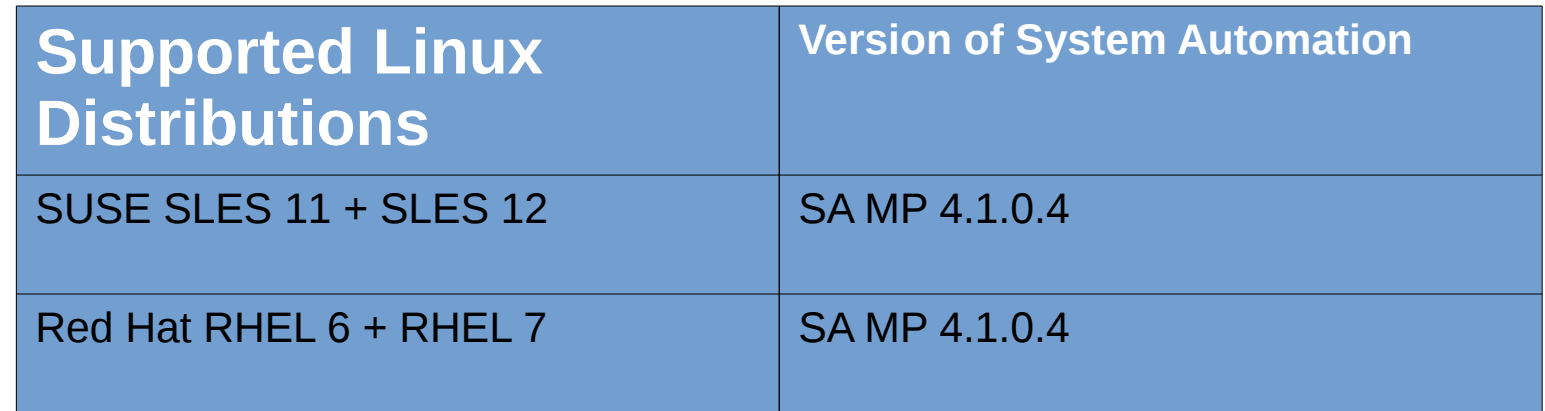

- **Separately priced SA MP xDR feature is required**
- **Required VM Version** 
	- $-$  z/VM V6.4
	- Check GDPS PSP buckets for recommended maintenance
- **Supported Disk Types** 
	- DASD ECKD

## xDR on z/VM

- Proxy Guest(s)
	- At least one Linux system is configured as Proxy for GDPS which has special configuration (Memory locked, Access rights to VM, Separate Cluster...). Two recommended for high availability
	- erpdmaster resource denotes Proxy Master guest role
	- Heartbeat for system availability check
	- erpd sends system information and reports disk errors to GDPS
	- cmdreceiver to process commands from GDPS
- Production Nodes
	- Heartbeat from master node for system availability check
	- erpd sends system information
- The command interface to VM CP is vmcp
- The interface to retrieve disk errors from VM is vmlogrdr (Linux device)

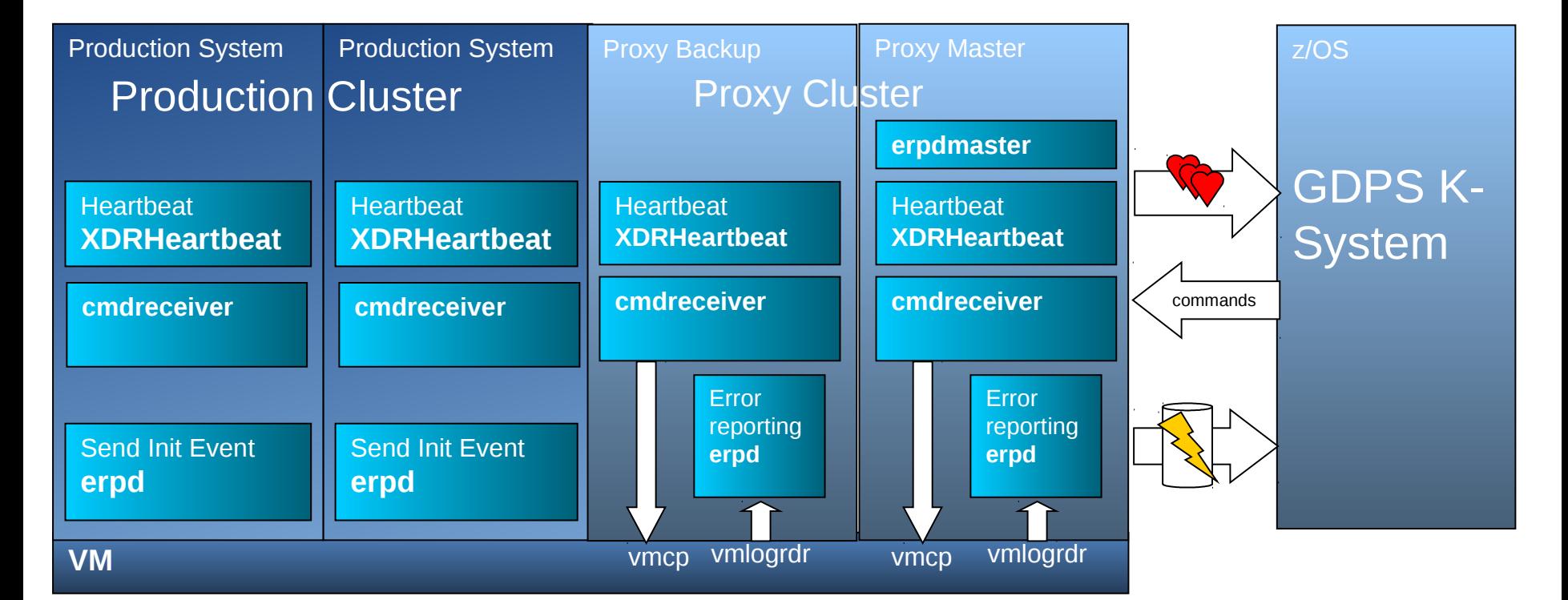

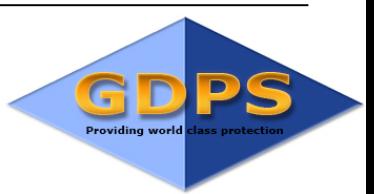

IBM Systems

## xDR – restrictions Linux on z/VM

- HyperSwap is not supported in second level z/VM systems.
- Reserve/Release is only supported for minidisks and full pack minidisks defined with virtual reserve/release. Reserve/Release on dedicated disks will not be propagated during HyperSwap. Therefore, dedicated disks may only be used if you are positive that no Reserve/Release will be issued to these disks.
- Only DASD ECKD disks are supported (no SCSI disks)
- If two disks are shared by multiple VM systems, all systems must participate in xDR (to keep HyperSwap processing consistent)
- All guests belonging to one SA MP Cluster must be on the same VM system
- **If GDPS is unable to communicate with all proxy guests on a VM system, it will** disable planned HyperSwap across the whole GDPS.
- If a system is not enabled for HyperSwap, it is reset in case of an unplanned HyperSwap
- If a system is not responding in time to quiesce or swap command, it is reset in case of an unplanned HyperSwap

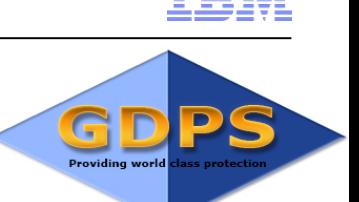

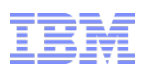

## xDR – requirements for proxy guest

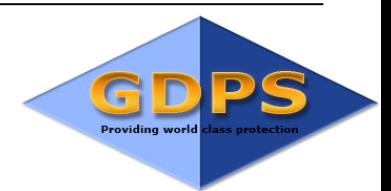

- Memory is locked
- **Proxy guest disks not mirrored**
- Network connectivity through directly attached dedicated OSA devices
- ...other z/VM setup requirements
- $\rightarrow$  Only purpose of this guest is communication with GDPS no other applications running on that guest

## xDR – set up proxy guest RHEL or SLES

- Lock memory with startup:
	- vmcp lock Inxprox1 0 1ffff REAL
- Create two-node SA MP proxy cluster one node using disks in site 1, second node using disks in site 2:
	- preprpnode lnxprox2
	- mkrpdomain proxydomain lnxprox1 lnxprox2
	- startrpdomain proxydomain
- Customize event sending to GDPS:
	- ServerLocation=10.48.163.7
	- ServerPort=5529
- Configure and start  $xDR$  proxy processes cmdreceiver and heartbeat
	- copy service file from sample
	- systemctl enable cmdreceiver
	- systemctl start cmdreceiver
- Create SA MP resource for error reporting daemon:
	- run script enableErpd

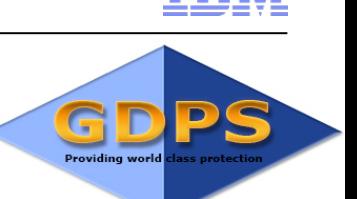

## xDR – set up proxy guest RHEL or SLES

• Run xDR configuration verification program to verify set up is correct:

#### $v$ mproxy61: $\sim$  # xdrverifycfq

Starting xDR configuration verification @(#)67 1.10 src/sam/xdr/sles9/xdr healthcheck.c, charm.xdr, sam rsa41svc, rsa41svcs003e Version: @(#)65 1.158 src/sam/xdr/common/xdr hcutils.c, charm.xdr, sam rsa41svc 1/30/18 12:15:06 SAMX0035W There are mixed versions of RSCT active in the cluster SAMX0101E Insufficient authority to execute control command START SAMX0101E Insufficient authority to execute control command DRAIN SAMX0101E Insufficient authority to execute control command SET DUMP SAMX0004E The memory of the xDR proxy is not completely locked. Total memory: 512MB. Pages that must be locked: 0 - 1FFFF SAMX0136W Crashkernel is used and can prevent locking of memory **xDR** healthcheck detected errors.

• Read message explanation and try to fix problem:

#### vmproxy61:~ # xdrhelpmsg SAMX0004E

#### **SAMX0004E**

SAMX0004E The memory of the xDR proxy is not completely locked. Total memory: <total size>. Pages that must be locked: 0 - <page number>

#### **Explanation:**

If not all memory pages of the xDR proxy are locked HyperSwap execution may fail. The memory must be permanently locked on all proxy nodes.

#### **Operator Response:**

Add the LOCK command to the boot. local or rc. local file on all proxy nodes. Ensure that the correct SA MP policy is active by issuing the command enableErpd on one proxy node.

• Verify if problem is fixed:

#### vmproxy62:~ # xdrverifycfg

Starting xDR configuration verification @(#)67 1.10 src/sam/xdr/sles9/xdr healthcheck.c, charm.xdr, sam rsa41svc, rsa41svcs003e Version: @(#)65 1.158 src/sam/xdr/common/xdr\_hcutils.c, charm.xdr, sam\_rsa41svc 1/30/18 12:15:06 **KDR** healthcheck passed successfully

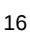

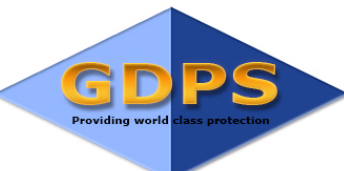

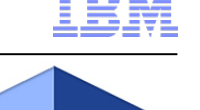

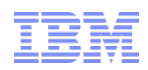

## xDR – set up in GDPS

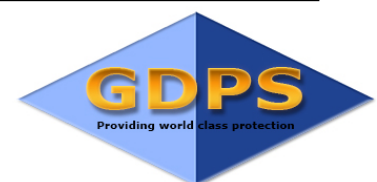

• Add mirrored disks to GDPS GEOPARM - disk configuration

```
GEOPLEX LINKS 
SITE1='001D,001E,Y,NF,02300231' 
SITE2='001E,001D,Y,NF,02310230' 
* 
GEOPLEX MIRROR 
PPRCSSID='001D,001E' 
* site 1 disks 5E35, 5E37, 5E18, 5E19, 5E1A, 5E1B
* site 2 disks 5D01, 5D02, 5D03, 5D04, 5D05, 5D06
PPRC='5E35,5D01,01,N' 
PPRC='5E37,5D02,01,N' 
PPRC='5E18,5D03,04,N' 
* 
GEOPLEX NONSHARE 
NONSHARE='5E13,LSS=E0' 
NONSHARE='5D00,LSS=D0'
```
- $\rightarrow$  LSS E0, SSID 001D I/O port 0230
- $\cdot$  Define systems in policy CPC-name + LPAR-name

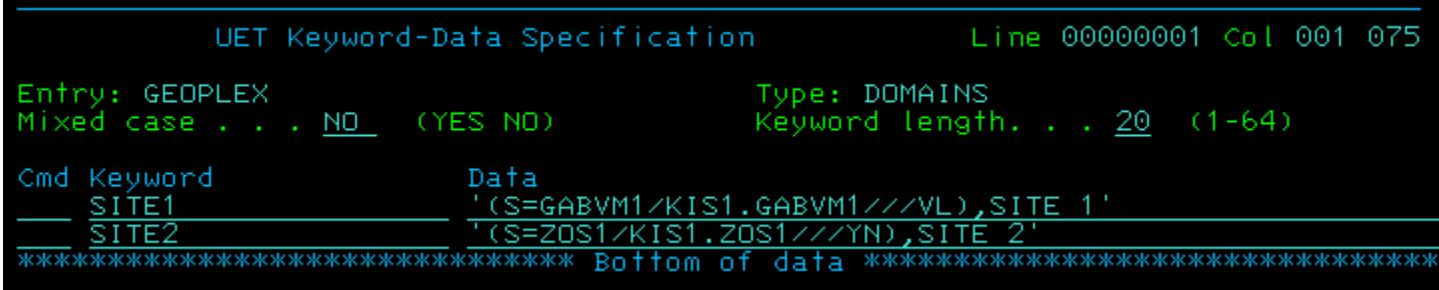

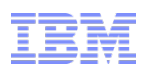

## xDR – set up in GDPS

• Define GDPS scripts for planned scenarios e.g.: planned failover of disks to site 2

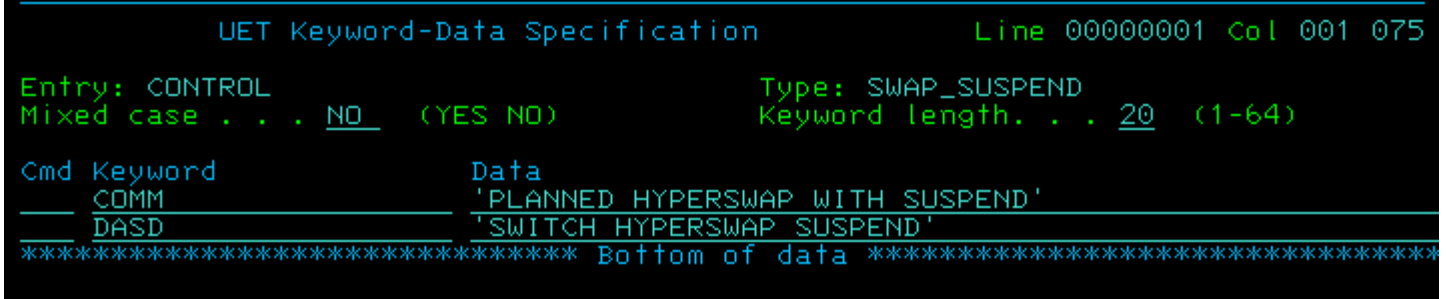

• Add entries in GDPS load table for z/VM system:

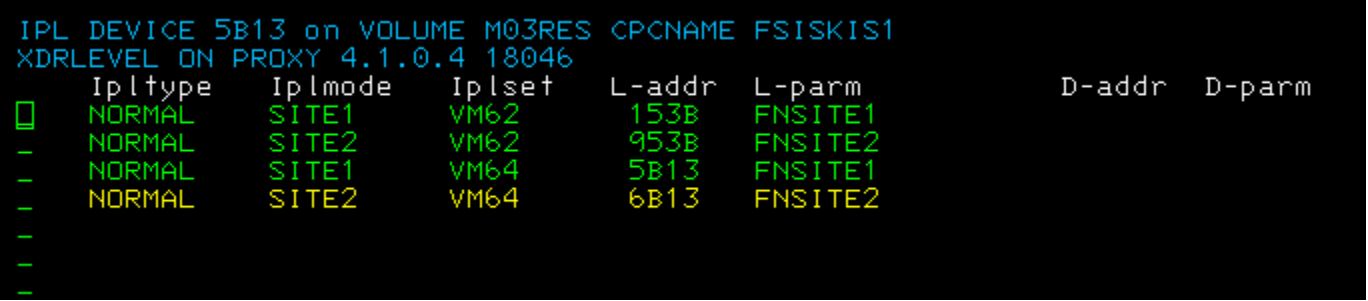

• Installation verification program available – GDPSIVHP – checking GDPS set up and communication with all proxy systems

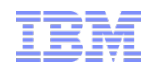

## xDR for native Linux in LPAR

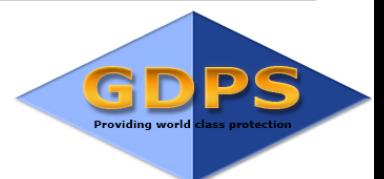

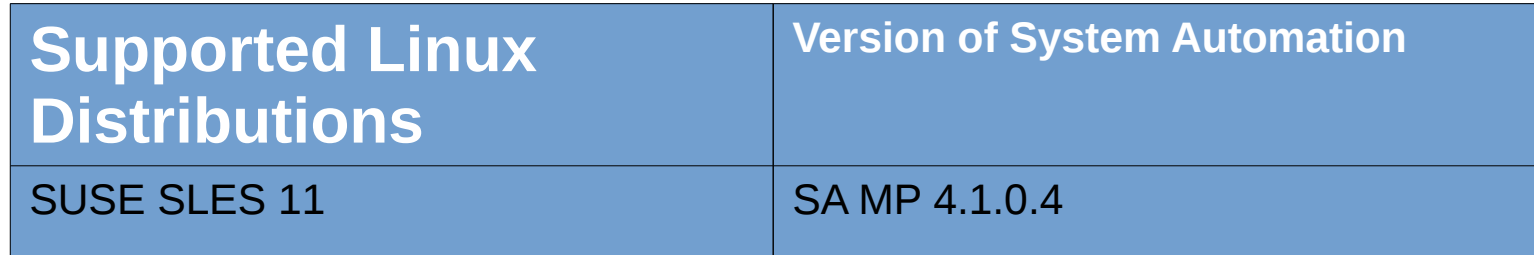

- **Separately priced SA MP xDR feature is required**
- **Supported Disk Types** 
	- DASD ECKD
	- FB disk restricted for HyperSwap

## xDR support for KVM

- **Support for SLES12 and Ubuntu as KVM hypervisor**
- Planned site switch (graceful shutdown, swap disks and start-up on other site) for maintenance scenarios
- **Unplanned takeover**
- **Heartheat for system availability checking**
- Command Interface for Re-IPL, Start/Stop System, start/stop maintenance
- Graceful shutdown quests  $+$  hypervisor
- KVM system disks controlled by GDPS PPRC mirroring
- Freeze support
- HyperSwap only disruptive KVM system is reset
- No SA MP needed

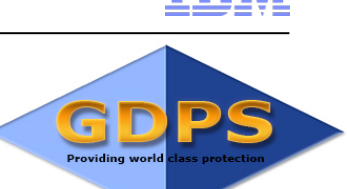

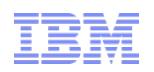

### GDPS Virtual Appliance for Linux on Z

- **Fully integrated software solution**
- Provides **Continuous Availability & Disaster Recovery** functions for **Linux on Z guests of z/VM**
	- **Intended for clients that do not have z/OS in their environments**
- Appliance image comprised of
	- Operating system  $\rightarrow$  z/OS
	- Application components
	- Appliance management layer which makes the image self-containing
	- APIs / UIs for customization, administration, and operation tailored to the appliance function
- **Extends GDPS capabilities** into **z/VM and Linux on Z** clients that **do not have z/OS** in their environments
	- **Improves** both **usability and time-to-value** for customers.

22

### GDPS Virtual Appliance for Linux on Z

- Provides following functions for Linux on Z:
	- Coordinated planned and unplanned HyperSwap
	- Freeze support
	- Coordinated takeover in unplanned cases e.g. recovery from a node failure
	- Coordinated takeover in planned cases for e.g. maintenance
	- Live Guest relocation with z/VM SSI
	- Management of all disks –-> control mirroring
	- Management of all LPARs  $\rightarrow$  start/stop...
	- Graceful shutdown and start up

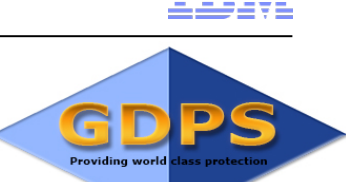

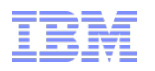

### GDPS Virtual Appliance requirements

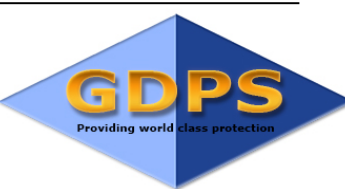

- $\triangleright$  Runs the GDPS control code to manage the environment and coordinate HyperSwap
- **Exequires:** 
	- 1 dedicated General Purpose engine: CP (can not run on IFL)
	- 2 GB Central Storage
	- 4 3390 volumes:
		- $\times$  1 mod 9 + 3 mod 54
		- $\overline{\phantom{a}}$  Fixed addresses 2030-2033
- Access to all PPRC volumes (primary and secondary)

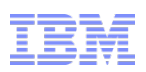

### GDPS Virtual Appliance initial installation

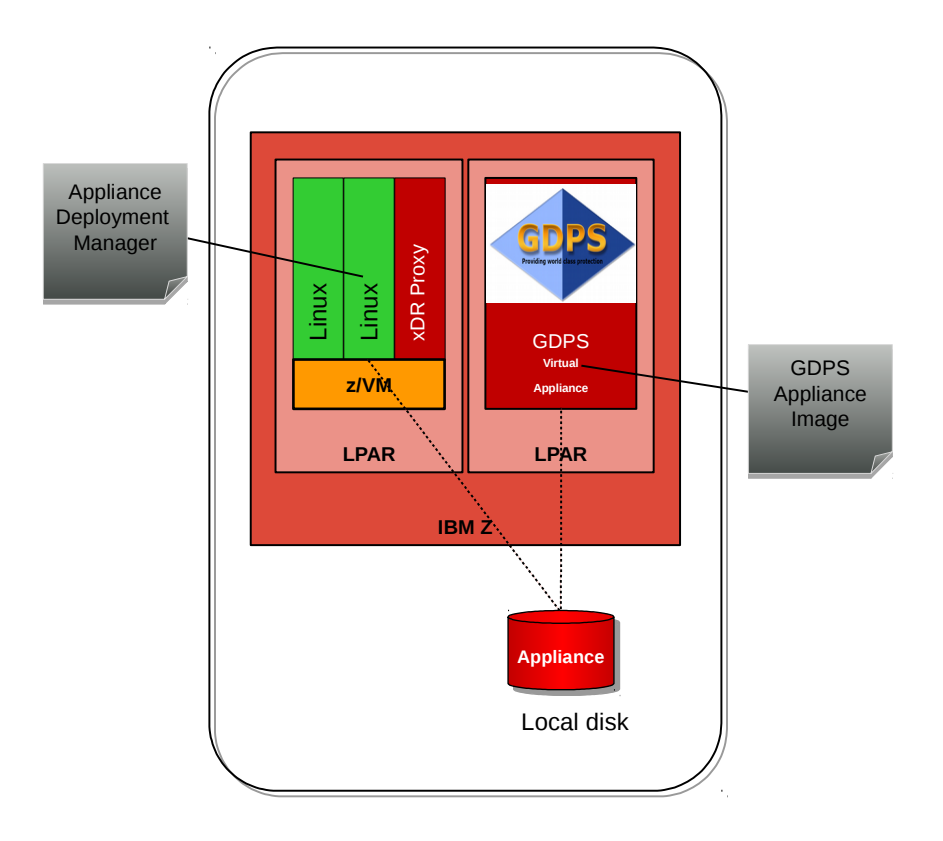

- 1. Project kick off and technical training
- 2. Setup GDPS Virtual Appliance LPAR
- 3. Define/Install Deployment Manager on Linux on IBM z Systems® as a guest or native in LPAR
- 3. Copy appliance image to disk accessible by Deployment Manager
- 4. Implement and customize xDR on Managed z/VM systems
- 5. Specify customer specific values in configuration file e.g. IP address, gateway
- 6. Run Deployment Manager to patch + copy appliance image to one of its RES volumes
- 7. IPL LPAR from Appliance Disk
- 8. Complete customization of GDPS Appliance environment and policy including system, processor, mirroring configuration, and script definitions

#### **Time to deploy: hours vs. days**

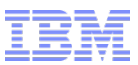

IBM Systems

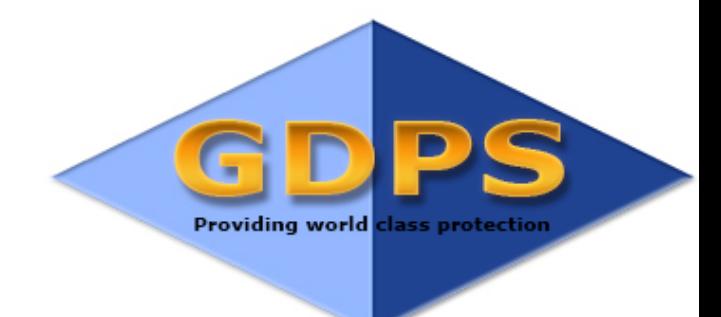

# References

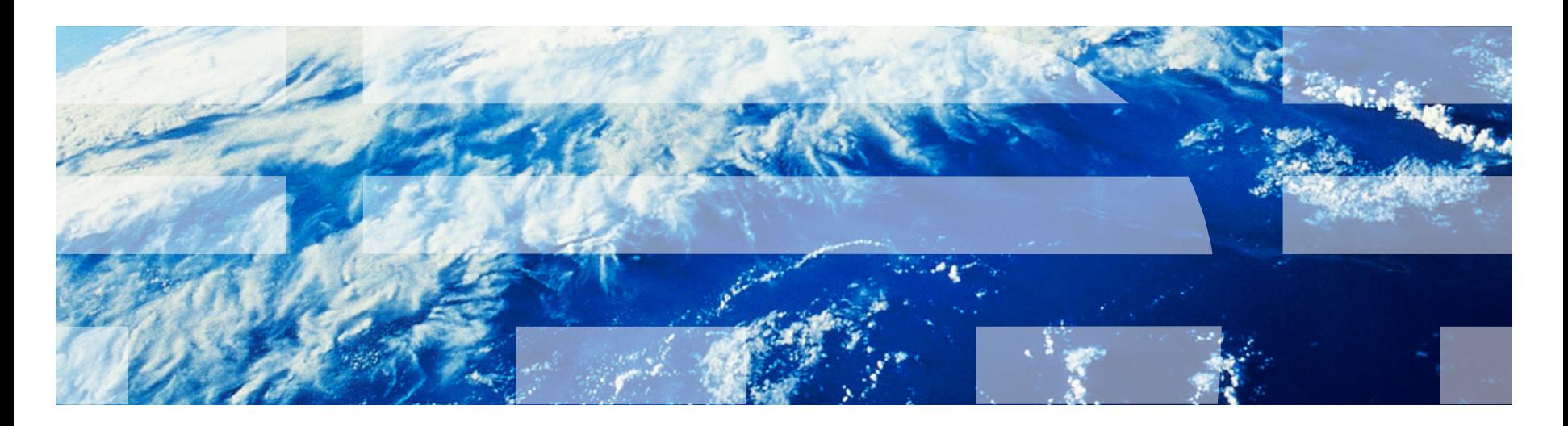

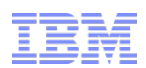

#### SHB Stockholm, Sweden GDPS/PPRC xDR – MSW[Finance]

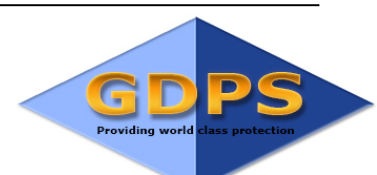

#### *6-way zOS Parallel Sysplex (IMS, DB2, WAS) & 2 zVM Clusters (30 Linux Guests)*

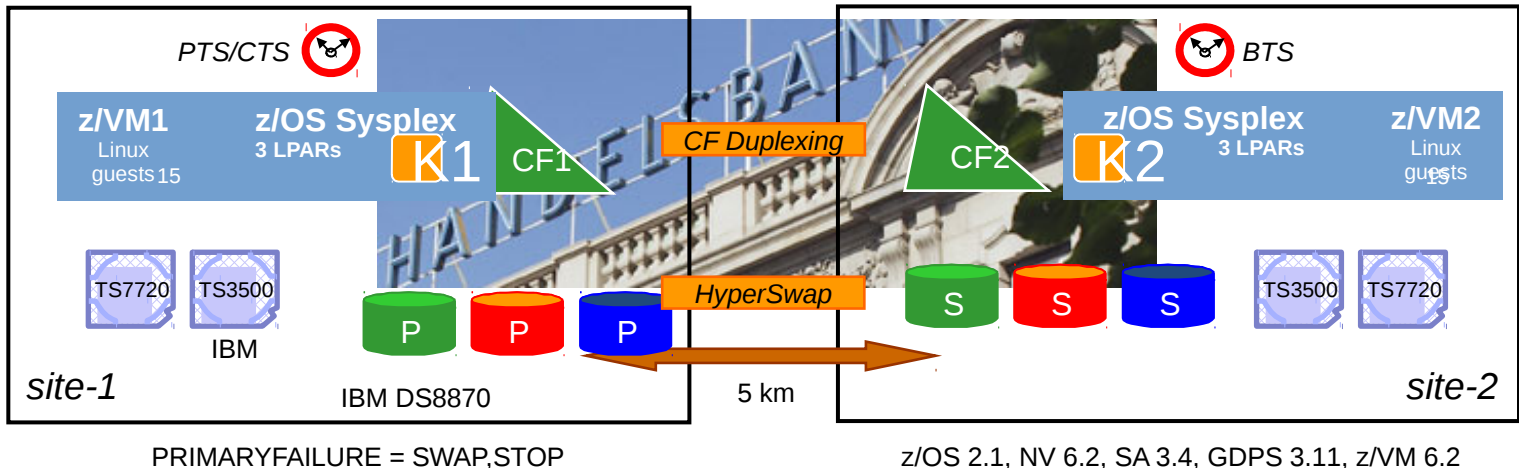

PRIMARYFAILURE = SWAP,STOP PPRCFAILURE = COND

#### Business requirements

- No data loss (RPO 0 sec)
- Continuous data availability for z/OS and Linux guests hosted by z/VM
- Supporting site maintenance without application outage
- Coordinated D/R for heterogeneous System z applications (RTO < 2 hr)

*Web site: www.handelsbanken.se*

Perceived benefits

DR site failure simulation every 6 months

Linux RHEL 5.8, SA MP 3.2.2.7

 Avoiding outages due to single component failures or compound failure events

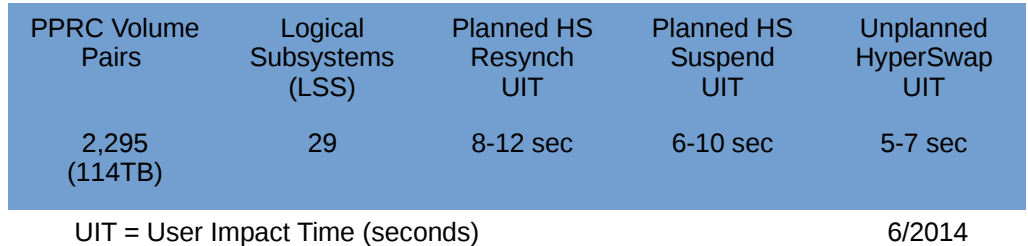

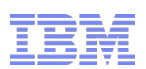

#### **RBS** Edinburgh, UK [Finance] **GDPS/PPRC – SSW**

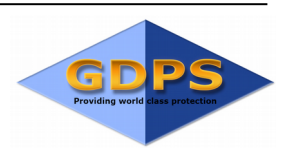

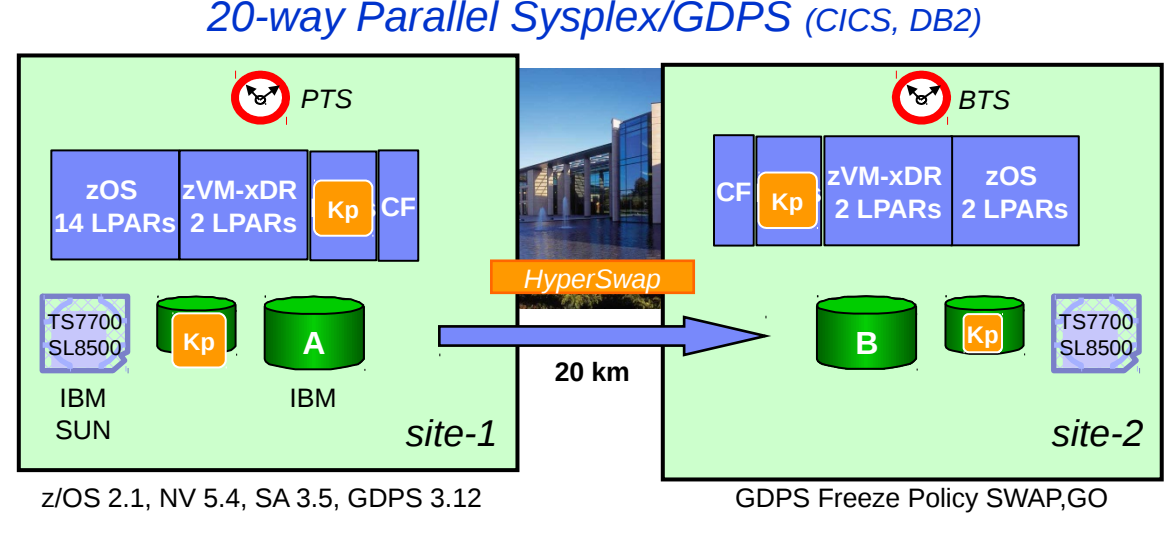

## **Business requirements**

- **RPO 0 sec (no data loss)**
- RTO  $<$  2 hours (failover time in the event of catastropic systems or data center failure – loss of site-1)
- **Recover all 20 systems to site-2,** from frozen secondary disks

### **Perceived benefits**

- Test DR scenario twice a year, site swap for 24 hrs with planned HyperSwap
- Our Business users know we have a proven DR site

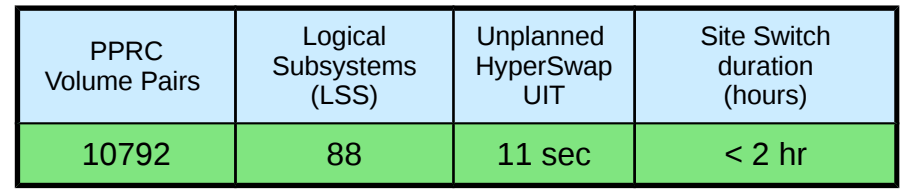

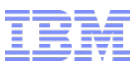

IBM Systems

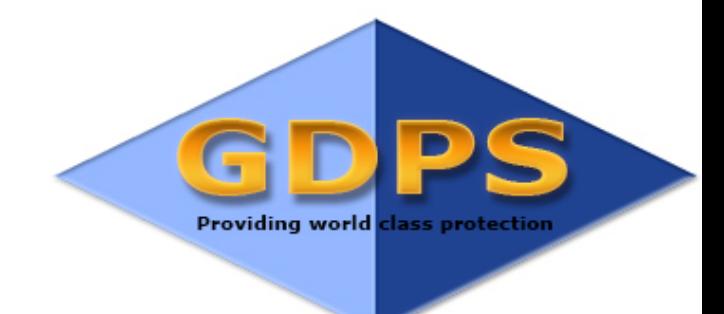

# New GDPS UI

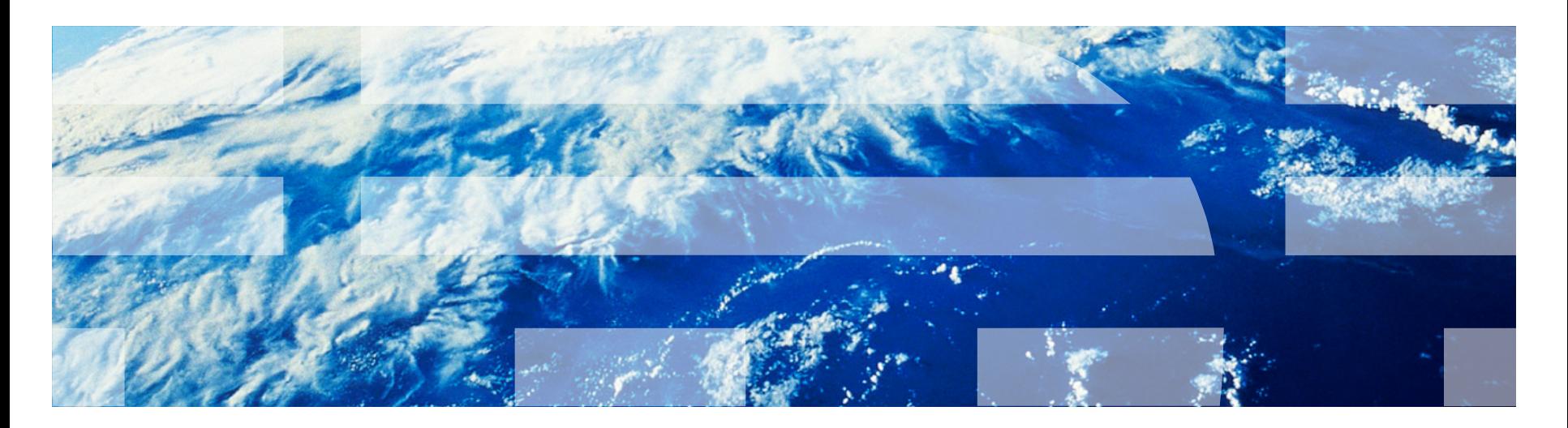

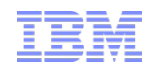

## GDPS GUI – main window

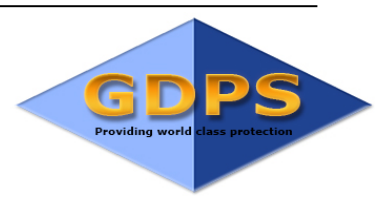

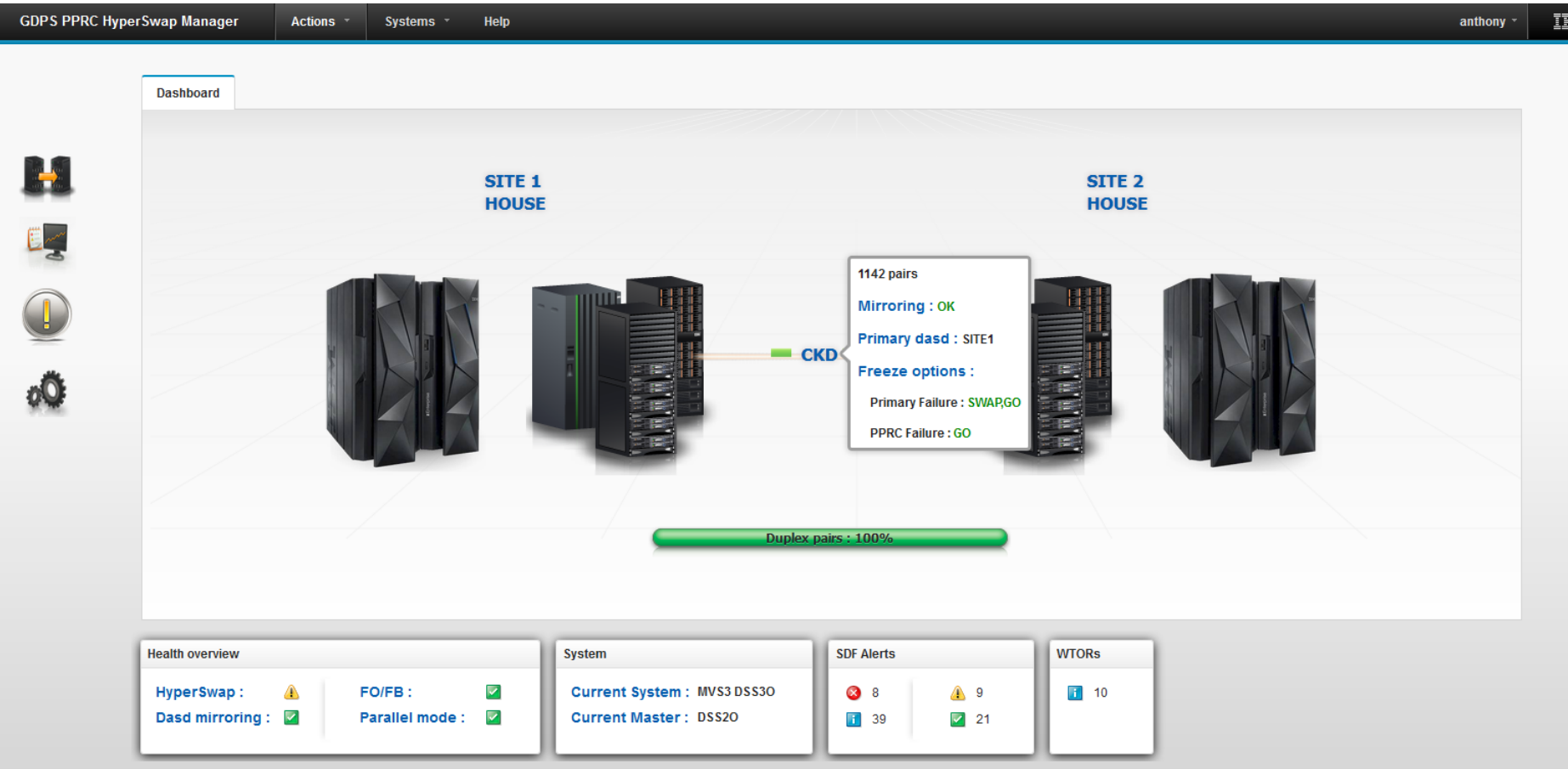

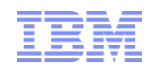

## GDPS GUI – PPRC configuration

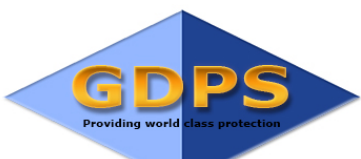

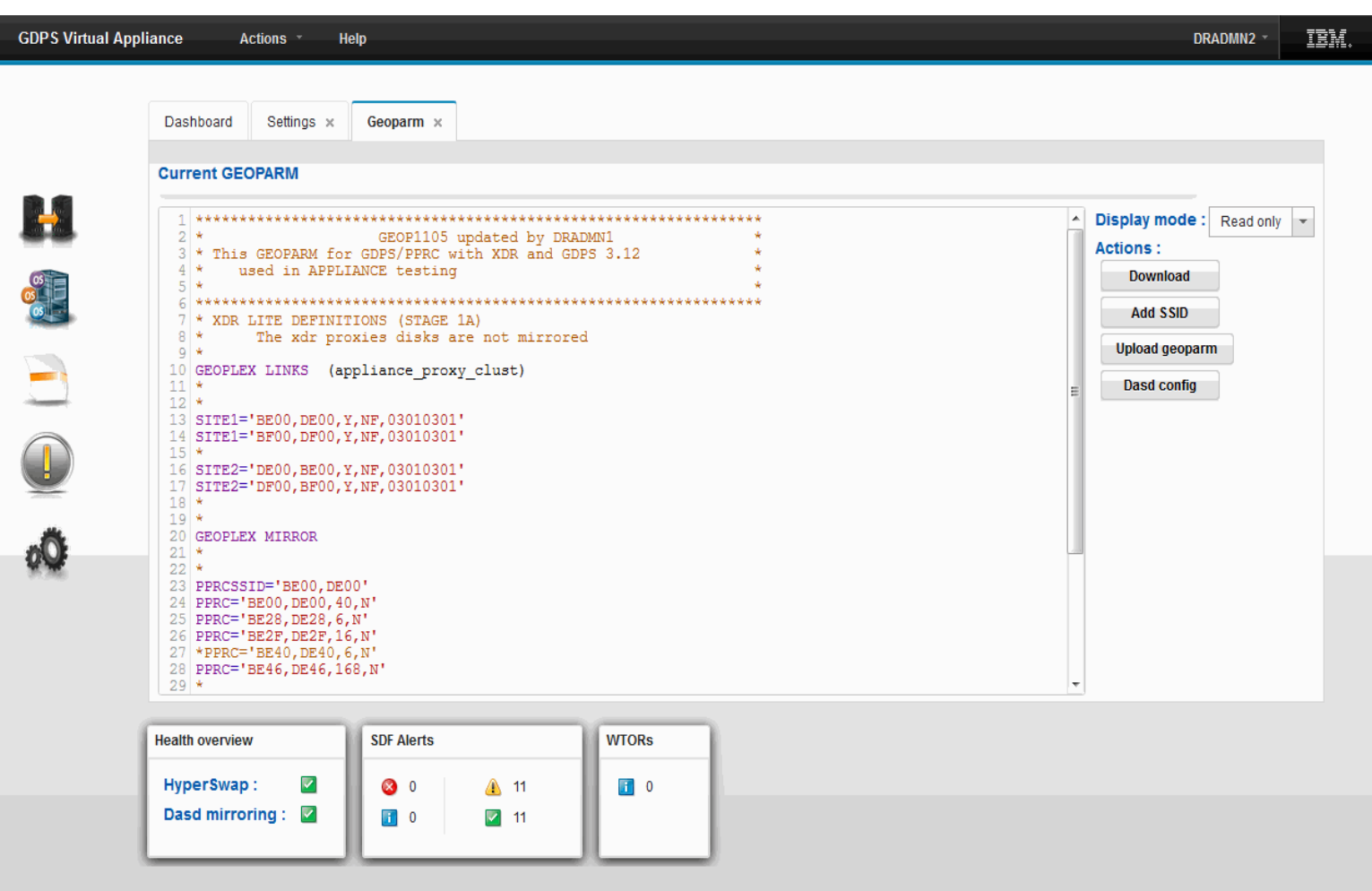

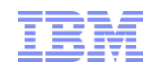

D

#### GDPS GUI – PPRC operation - LSS G **Providing wo** IBM. **GDPS PPRC** Actions \* Help DRADMN2 LSS Pairs  $\times$ Dashboard Lss pairs : 2 Total pairs : 469  $20K$ 1 0 Warning **8** O Error 888  $\bullet$  Actions  $\bullet$ Refresh Number \* Filter Clear filter Select all  $\sum_{i=1}^{n}$ Number **Status** Site 1 Links Site 2 % Copied Freeze Critical/Protocol Utility 1 **Utility 2 BEOO DEOO** 230  $\blacktriangledown$  $\rightarrow$  (1) Ÿ  $\mathsf{NF}$ **id** BEEF **B** DEEF Î **BFOO B** DF00 239  $\blacktriangledown$  $\rightarrow$  (1)  $\mathsf{NF}$ **3** BFEF **B** DFEF  $Y$ ۵Ò Total:2 (no filter applied) Selected: 0 Last update: 2015/03/23 13:17:34 **Health overview SDF Alerts WTORs** HyperSwap: **3** 4 ▲ 12  $\mathbf{H}$  0 ◮ Dasd mirroring:  $\mathbf{I}$  7  $\sqrt{6}$

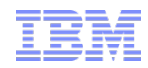

## GDPS GUI – PPRC operation -devices

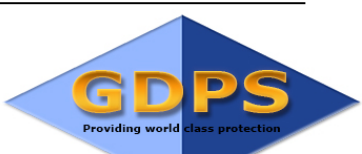

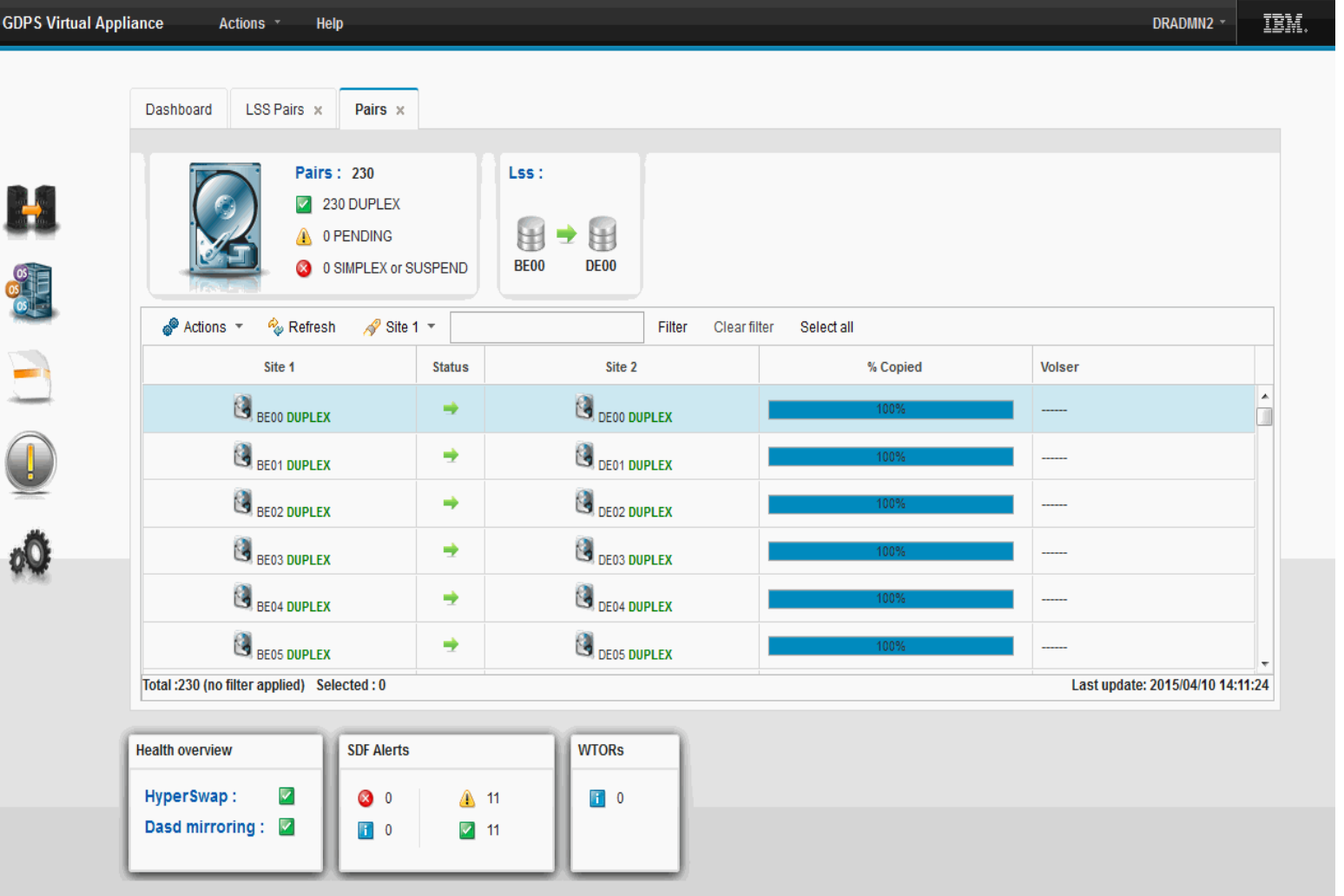

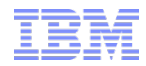

#### GDPS GUI – System + LPAR management **Providing wo GDPS Virtual Appliance** IBM. Actions -Help serv $2 -$ Dashboard **Standard Actions ×** Site 1 Site 2  $\sqrt{1 \text{ Up}}$  $\blacktriangledown$  $0$  Up **3** 0 Down **3** 0 Down 0\$<br>0\$<br>0\$  $\bullet$  Actions  $\ast$ Refresh System -Filter Clear filter Select all Switch to actual view IPL Target **GDPS Target Target** System **IND Status** Site **IPL Type** Auto HyperSwa DASD Config Debua **IPL** time loadAddre Lpar Mode loadParm Lev.  $\blacktriangledown$ 2015-04-20 **ENABLED XDR-A** SITE1 **NORMAL S298** SITE1 VL FNSITE1 **BE28 NA** ON IP **NA** 11:13:55 VM61APPL 2015-04-20  $\n **ZOS1**\n$  $\mathbf{C}$ **MASTER NA** YN **NA NA ENABLED** V3.R12.M0 ON **NA** SITE<sub>2</sub> **NORMAL** ZOS1 11:13:55 Total: 2 (no filter applied) Selected: 0 Last update: 2015/05/01 18:34:35 **Health overview SDF Alerts WTORs**  $\blacktriangledown$ HyperSwap: ◎ 0 △ 11  $\begin{bmatrix} 1 \\ 0 \end{bmatrix}$  0 Dasd mirroring:  $\blacksquare$  10  $\sqrt{ }$  12

l

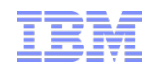

G **Providing world** 

## GDPS GUI – guest management

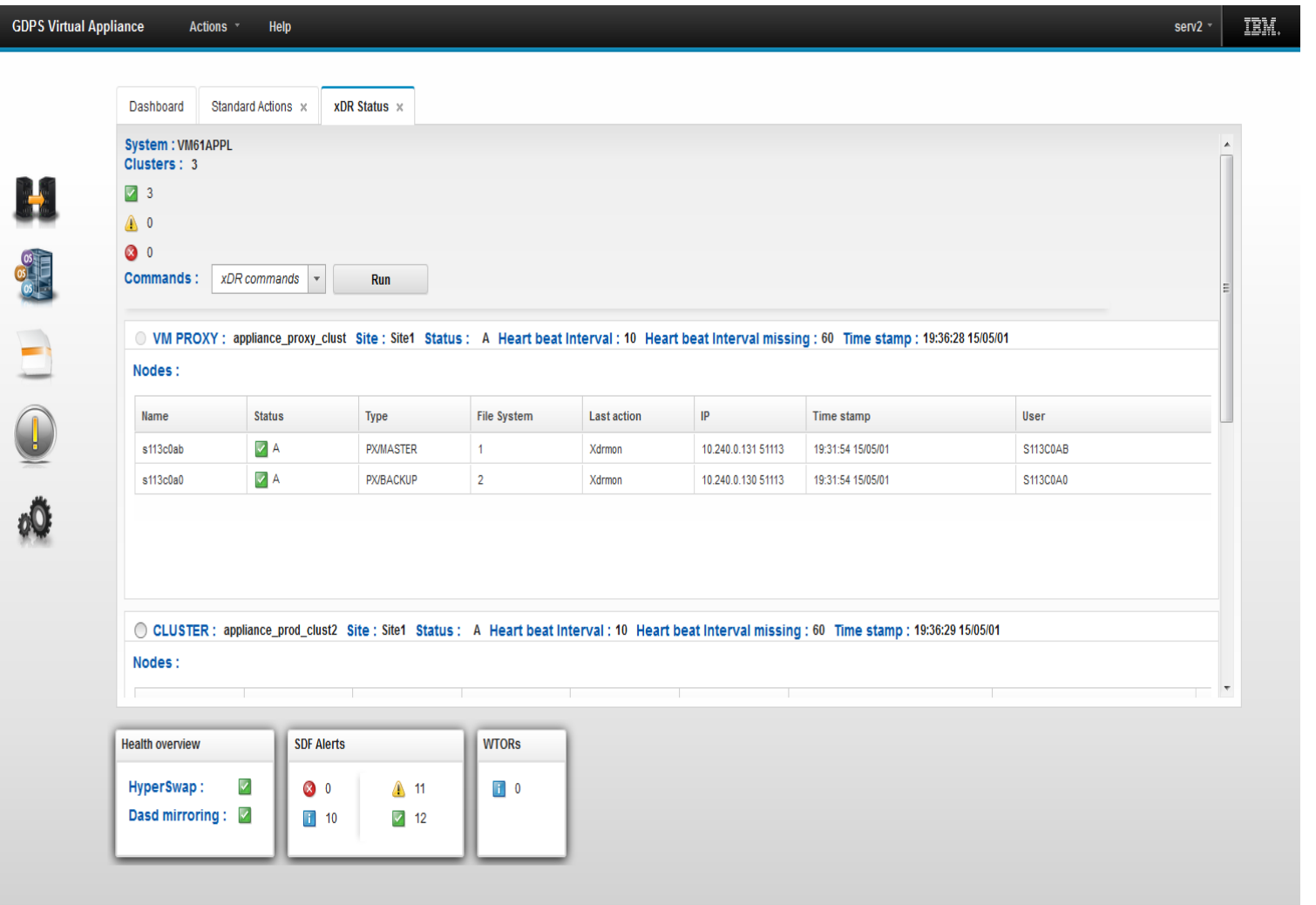

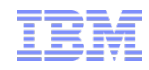

D

 $\overline{\mathsf{G}}$ 

**Providing world** 

## GDPS GUI – planned action - scripts

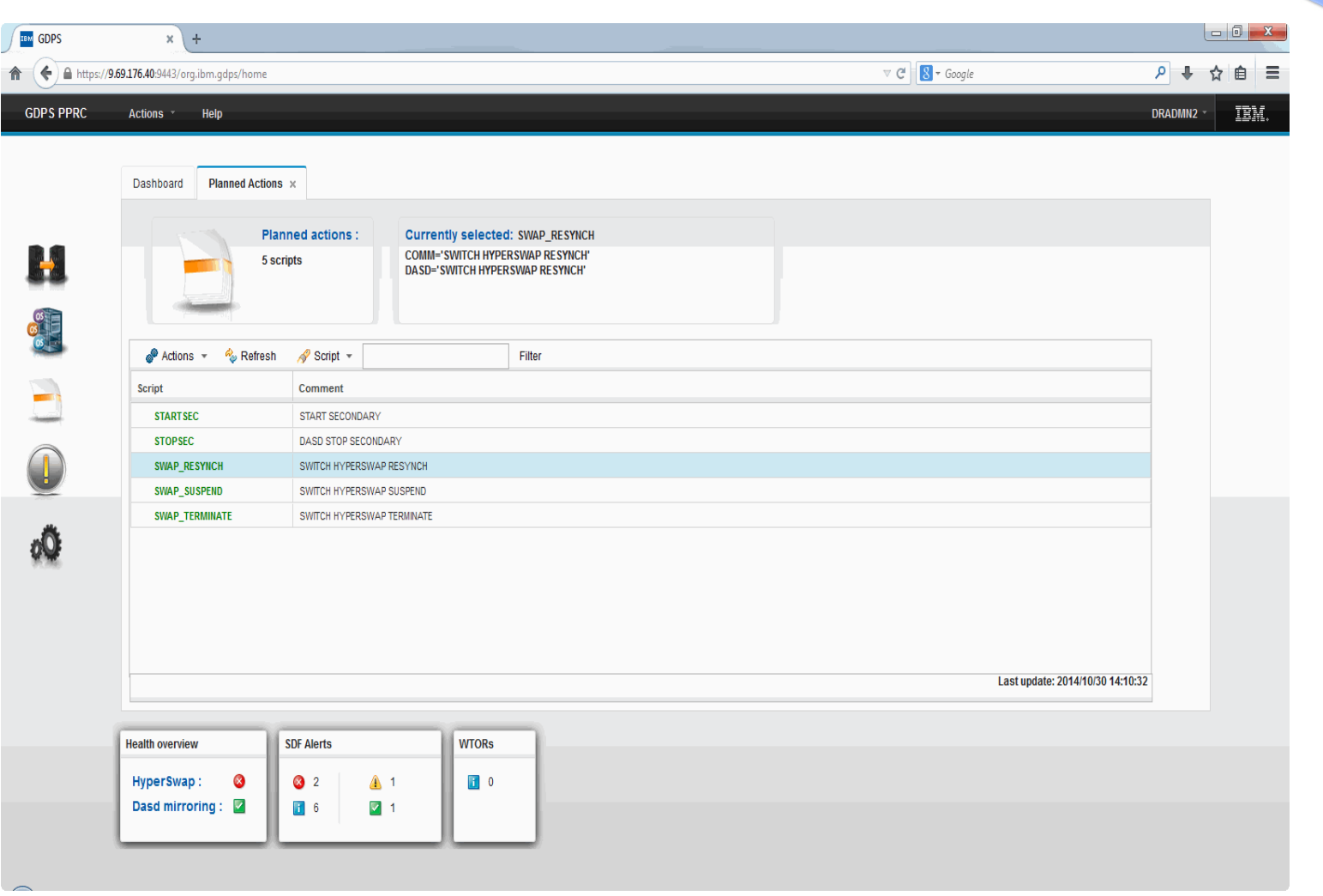

**GDPS Virtual Appliance** 

![](_page_35_Picture_1.jpeg)

## GDPS GUI – alert monitoring

Help

Actions -

![](_page_35_Picture_3.jpeg)

IBM.  $serv2$ 

![](_page_35_Picture_35.jpeg)

![](_page_36_Picture_1.jpeg)

## Within the seven tiers of disaster recovery, we classify IBM GDPS in the topmost tier.

![](_page_36_Figure_3.jpeg)

**One of the best data recovery practices involves blending tiers of solutions in order to optimize application coverage at a reduced cost. One size, technology or methodology may not fit all applications.**

<sup>1</sup>Pickup truck access method (PTAM) Note: More detail on this graph can be found at:<http://www.redbooks.ibm.com/abstracts/tips0057.html?Open>

## Additional Information

![](_page_37_Picture_2.jpeg)

### **Web sites:**

GDPS **www.ibm.com/systems/z/gdps**

Parallel Sysplex **www.ibm.com/systems/z/pso**

Bus Resiliency z **www.ibm.com/systems/z/resiliency**

- Bus Resiliency **www.ibm.com/systems/business\_resiliency**
- System z **www.ibm.com/systems/z/hardware**
- Storage **www.ibm.com/systems/storage**
- Redbooks®GDPS Family: An Introduction to Concepts and Capabilities **www.redbooks.ibm.com/abstracts/sg246374.html?Open**

### **GDPS Web Site White Papers and Presentations**

- GDPS: The Ultimate e-business Availability Solution
- IBM Implementation Services for GDPS/Global Mirror
- GDPS Business Continuity Solutions
- Consistency Groups in a Nutshell
- DS8000™ Data Replication
- GDPS Solutions
- **e-mail: gdps@us.ibm.com**